# uc3m | Universidad Carlos III de Madrid

### Tema 6. Grafos

### Estructura de Datos y Algoritmos

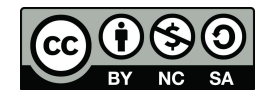

### Contenidos

- ▶ **¿Qué es un grafo?.**
- ▶ TAD Grafo.
- ▶ Implementaciones
	- ▶ Matriz de adyacencias.
	- ▶ Lista de adyacencias
- $\blacktriangleright$  Recorridos
	- ▶ En profundidad
	- $\blacktriangleright$  En altura

 $\blacksquare$ 

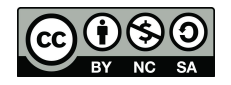

### ¿Qué es un grafo?

• "Un grafo es una forma de representar relaciones que existen entre pares de elementos".

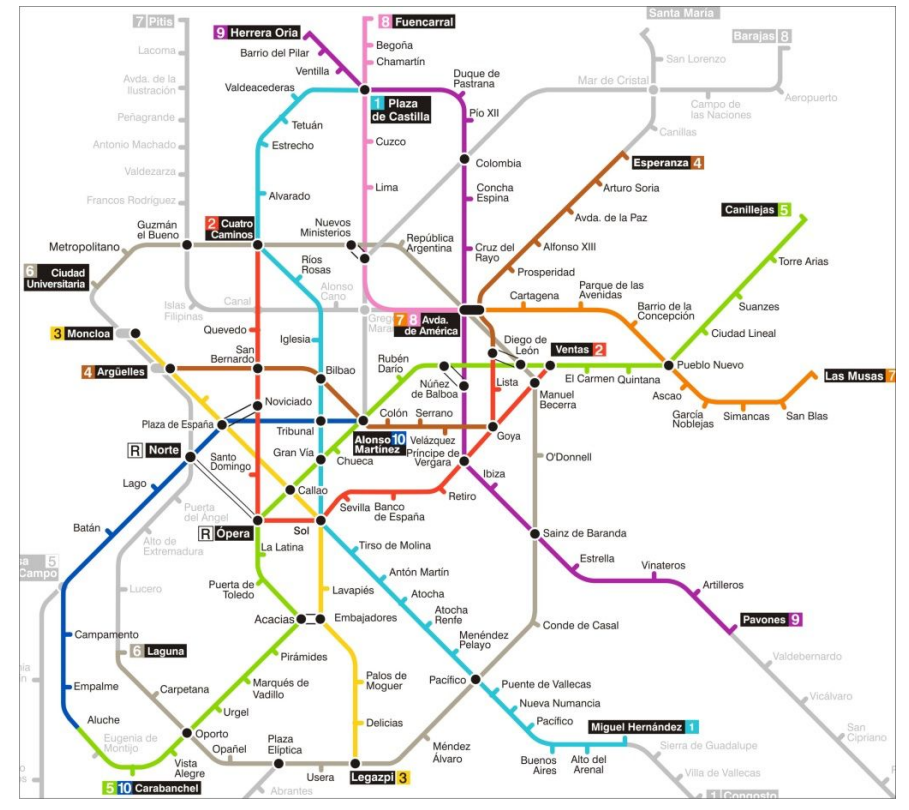

https://es.wikipedia.org/wiki/Metro de Madrid#/media/File:Madrid Metro Map.svg

# Los orígenes de la Teoría de Grafos

### ▶ El problema de los siete puentes de Könisberg (Euler)

▶ ¿es posible dar un paseo comenzando desde cualquiera de estas regiones, pasando por todos los puentes, recorriendo sólo una vez cada uno, y regresando al mismo punto de partida?

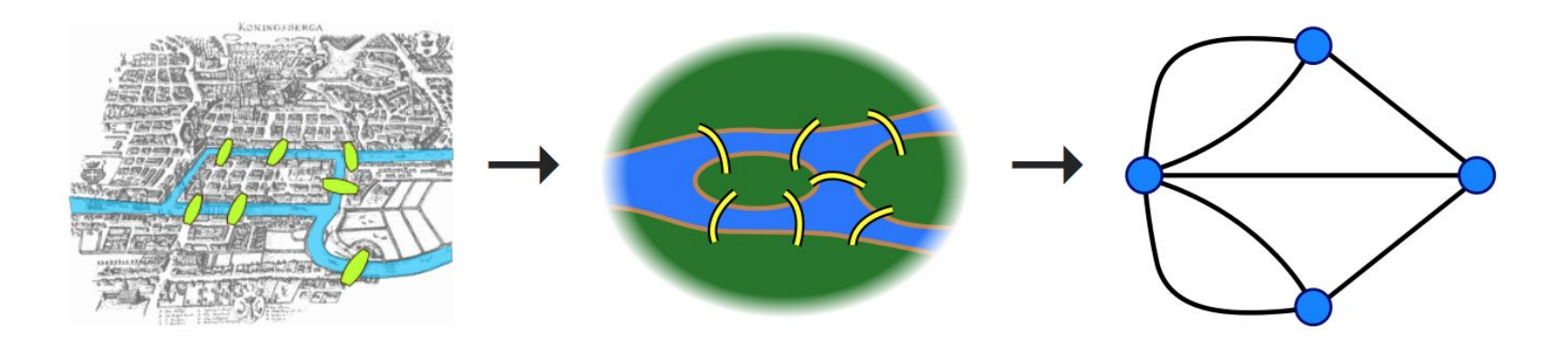

https://es.wikipedia.org/wiki/Problema\_de\_los\_puentes\_de\_K%C3%B6nigsberg#/media/File:Konigsberg\_bridges.png

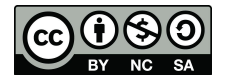

# Aplicaciones

▶ Otras aplicaciones

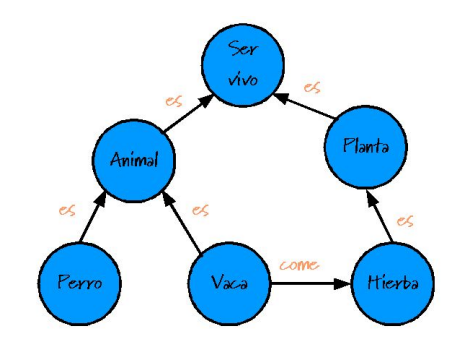

Grafos conceptuales

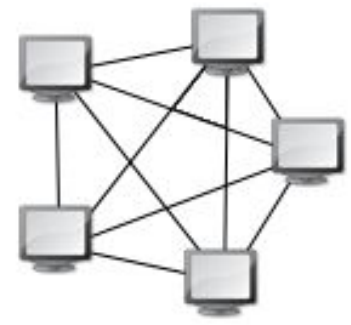

Redes de ordenadores

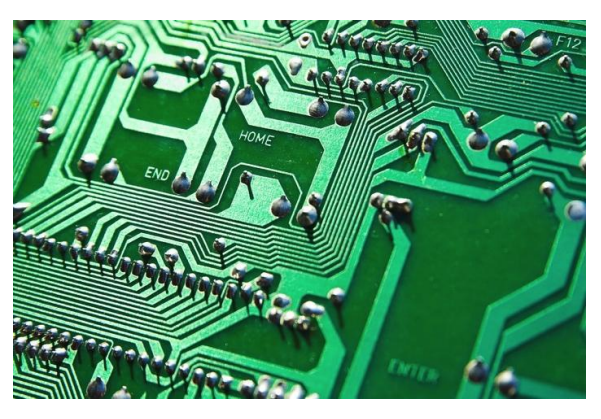

### Circuitos electrónicos

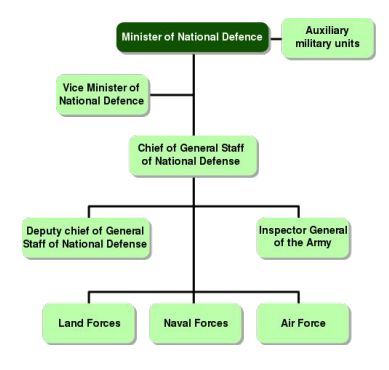

**Organigramas** 

- ▶ Grafo *G* donde *G*=(*V*,*A*).
	- ▶ V es un conjunto de vértices (nodos)
	- ▶ A es un conjunto de aristas (arcos).
		- ▶ Una arista es una conexión entre dos vértices.
		- ▶ Cada arista puede ser representada como una tupla *(v,w)* donde *w,v*∈*V*
		- ▶ Además, cada artista puede tener un peso asociado (**grafo ponderado**). En este caso, la arista quedaría representada por una terna *(v,w,p)* donde p es el peso asociado a la arista entre v y w.

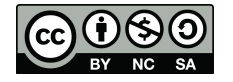

# Ejemplo I – Campus UC3M

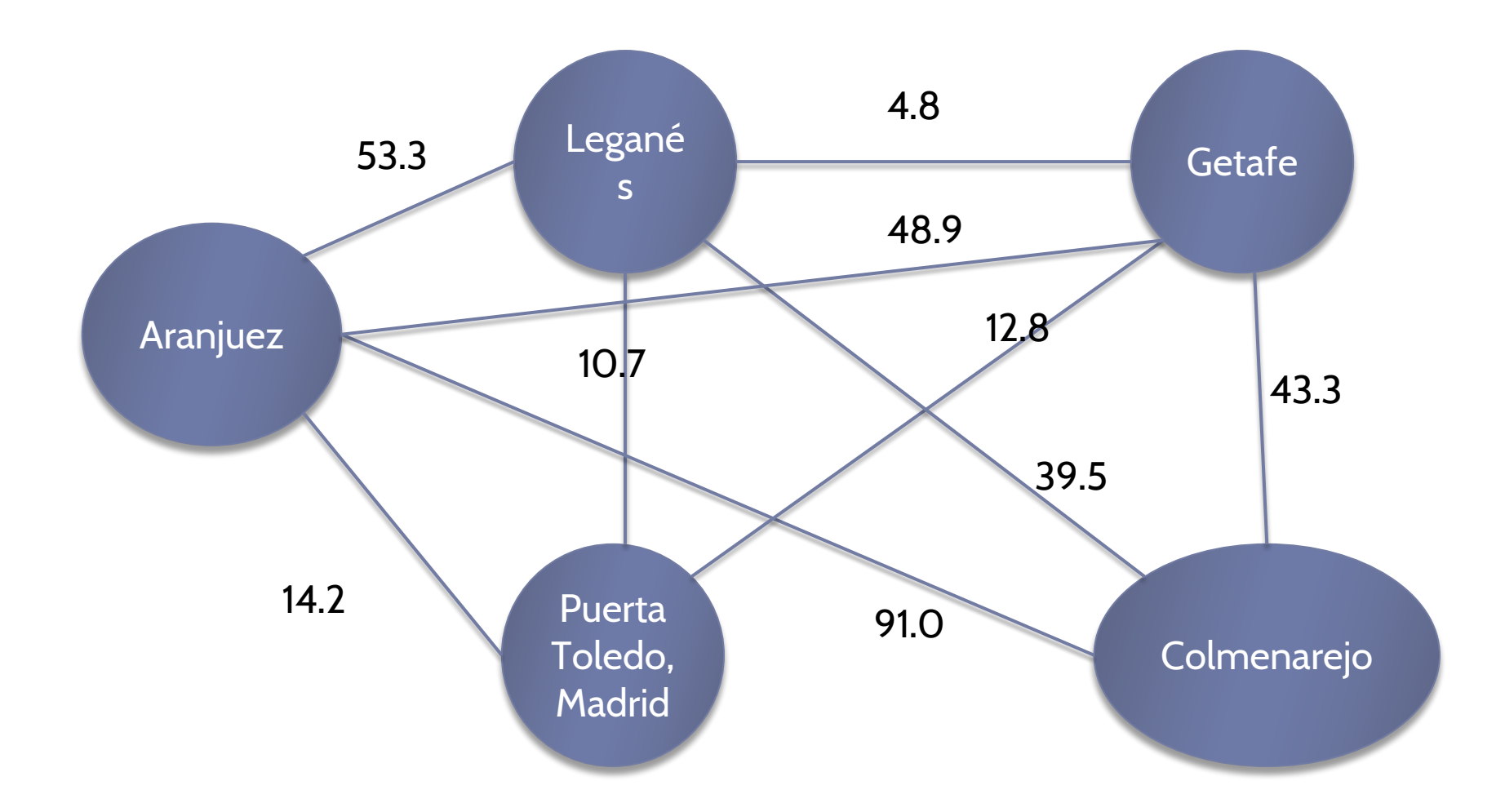

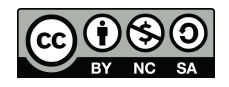

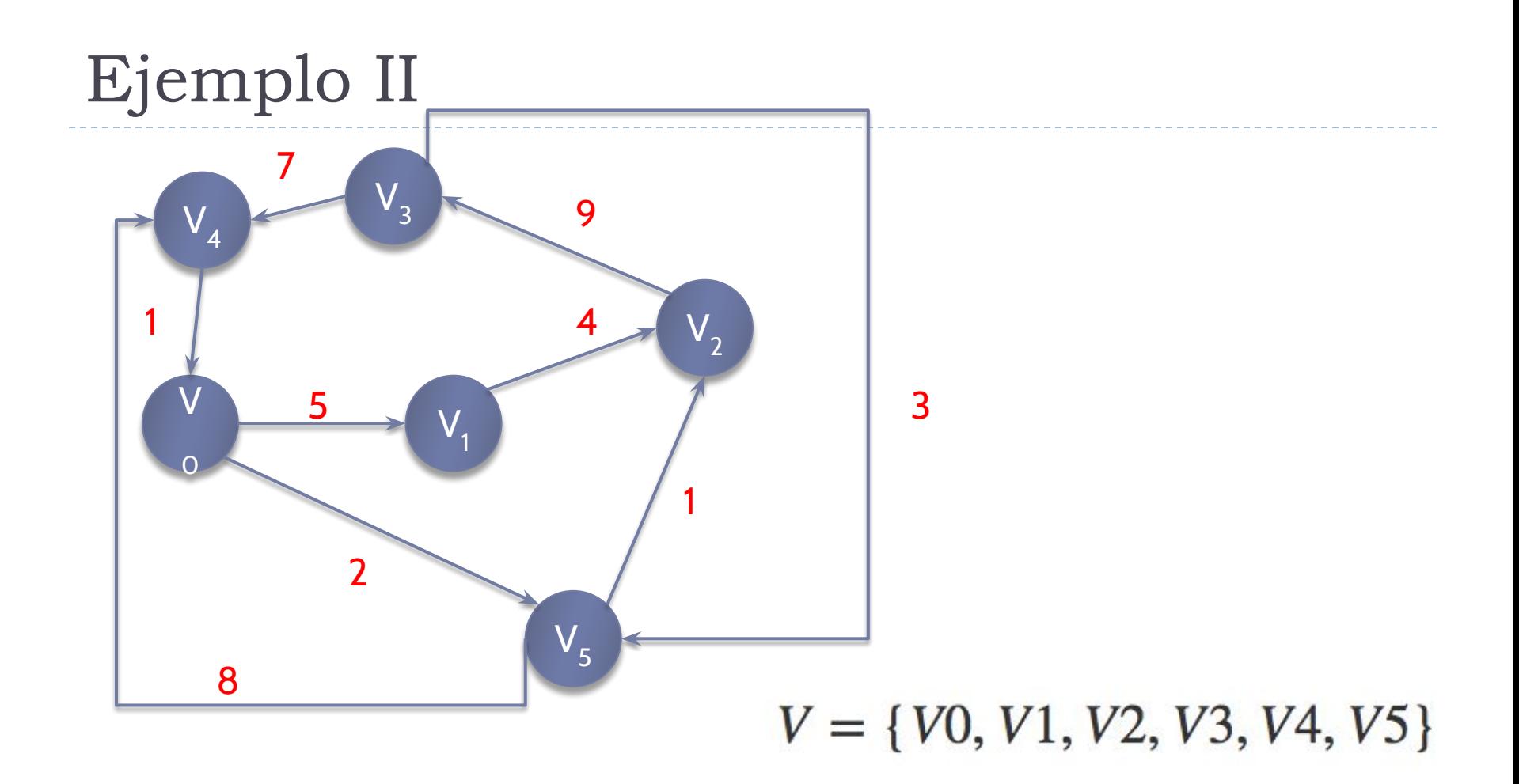

 $A = \left\{ \begin{array}{l} (\nu 0, \nu 1, 5), (\nu 1, \nu 2, 4), (\nu 2, \nu 3, 9), (\nu 3, \nu 4, 7), (\nu 4, \nu 0, 1), \\ (\nu 0, \nu 5, 2), (\nu 5, \nu 4, 8), (\nu 3, \nu 5, 3), (\nu 5, \nu 2, 1) \end{array} \right\}$ 

uc3m | Universidad Carlos III de Madrid

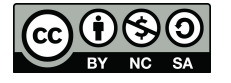

### Grafo No Dirigido vs Dirigido

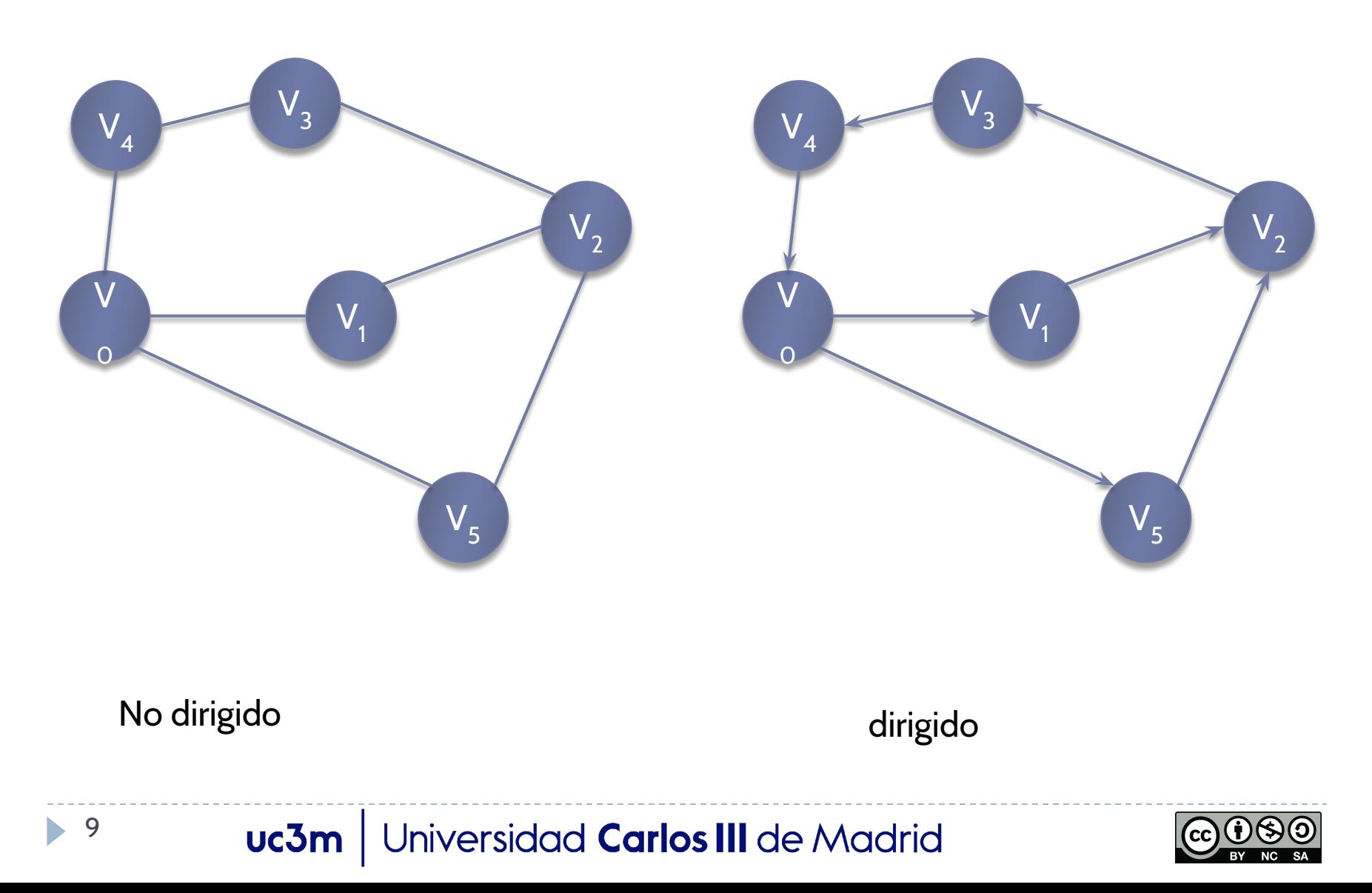

# Tipos de Grafos

### ▶ **Grafos no dirigidos.**

- Las aristas no tiene dirección, es decir, (u,v)=(v,u). La arista se puede recorrer en ambos sentidos.
- ▶ Nos permiten representar relaciones simétricas y de colaboración.
- ▶ Ejemplo Grafo Campus UC3M.

### ▶ **Grafos dirigidos.**

- Cada arista (u,v) tiene una única dirección, siendo u el vértice origen y v el vértice final.  $(u,v) \neq (v,u)$
- ▶ Nos permiten representar relaciones asimétricas y jerárquicas.

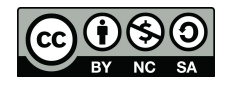

# Ejemplo I Grafo Dirigido

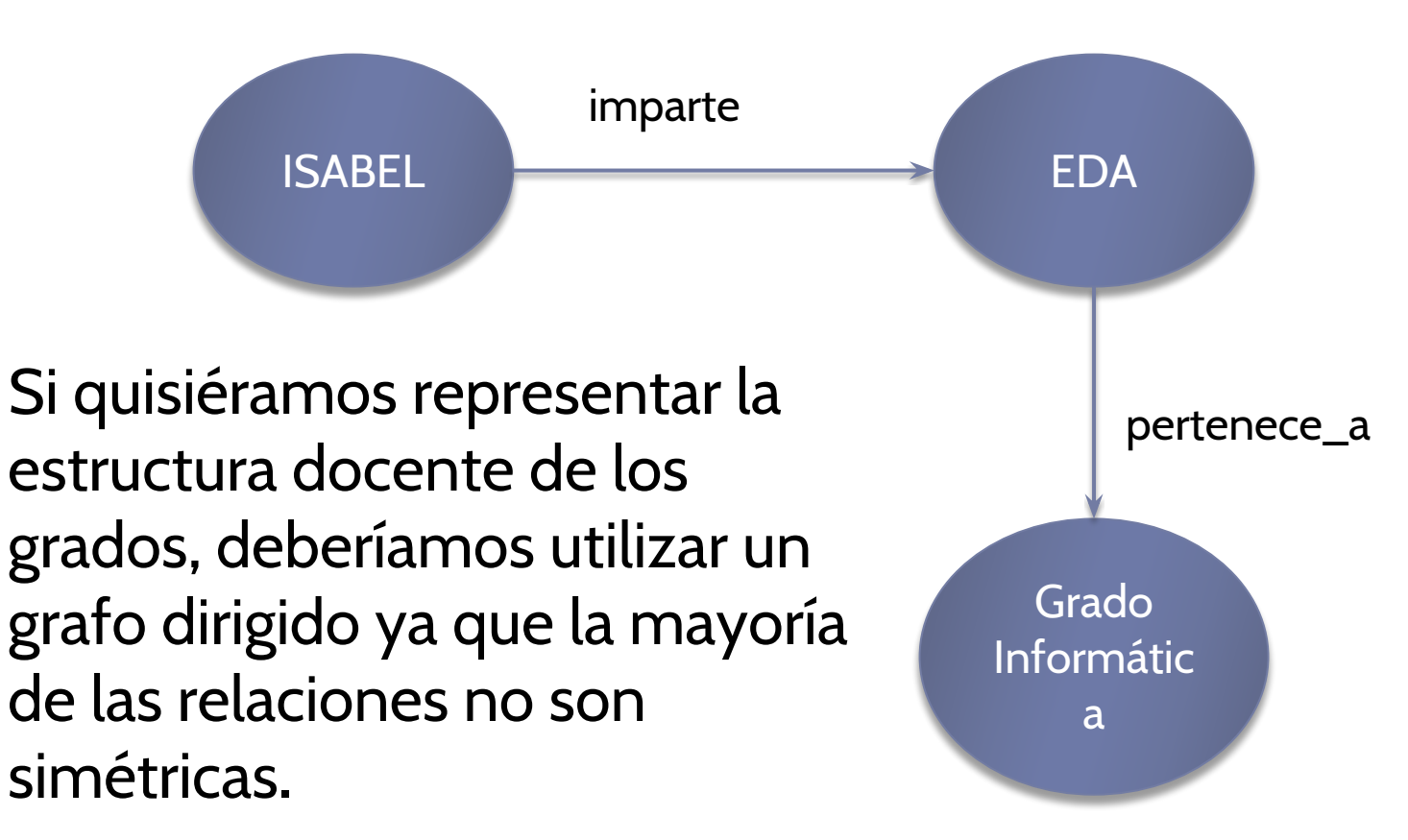

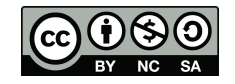

- ▶ Dos vértices son **adyacentes** si existe una arista que los conecta.
- ▶ Una arista es **incidente** a un vértice si lo une con otro vértice.
- ▶ El **grado** de un vértice v, **deg(v)**, es el número de aristas conectadas a v.

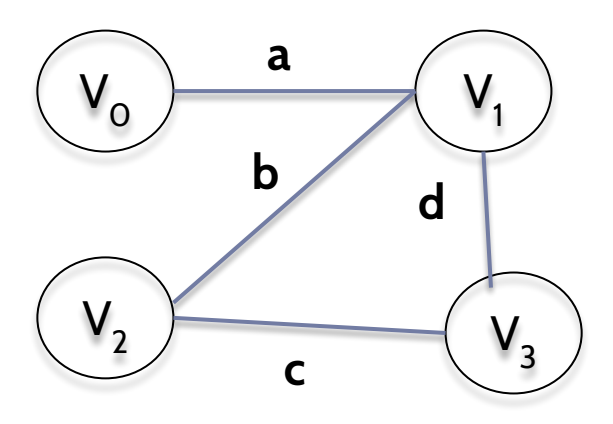

- Vértices adyacentes:  $(V_0, V_1)$ ,  $(V_1, V_2), (V_2, V_3), (V_1, V_3).$
- Grado de  $V_1 = 3$ .
- Las aristas a, b y d son incidentes en  $V<sub>1</sub>$

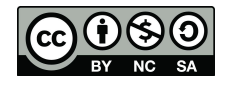

- ▶ En los grafos dirigidos, podemos distinguir entre:
- ▶ *Grado de entrada de un vértice v,* **indeg(v)**, es el número de aristas que llegan al vértice v.
- ▶ **Grado de salida** de un vértice v, **outdeg(v)**, es el número de aristas que parten del vértice v.

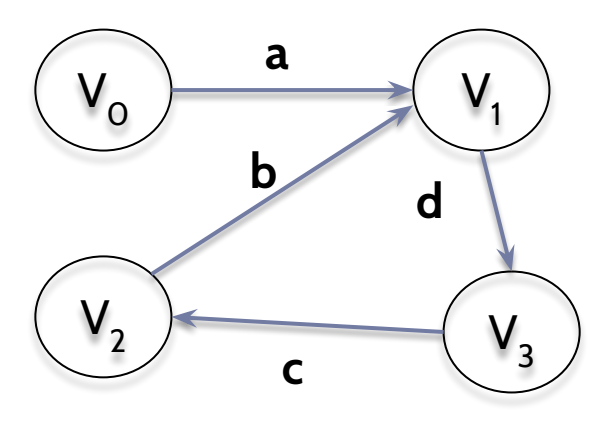

- $indeg(V_0)=0$ ,  $indeg(V_1)=2$ , indeg(V<sub>2</sub>)=1, indeg(V<sub>3</sub>)=1
- outdeg( $V_0$ )=1, outdeg( $V_1$ )=1, outdeg(V $_2$ )=1, outdeg(V $_3$ )=1

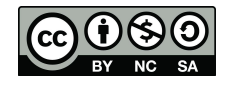

- **▶** *Camino***:** una secuencia de vértices conectados por aristas.
	- La longitud del camino sin pesos es el número de aristas en el camino.
	- ▶ La longitud del camino con pesos es la suma de los pesos de todas las aristas del camino.
- ▶ *Ciclo*: un ciclo en un grafo dirigido es una camino que empieza y termina en el mismo nodo.

### Ejemplo camino y ciclo (grafo no dirigido)

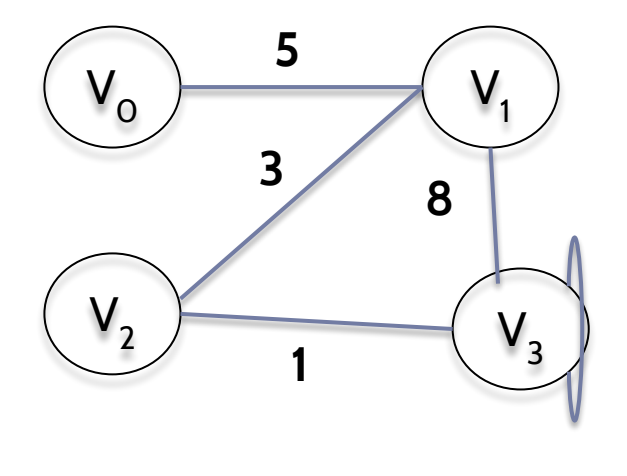

**2**

- $< V_0, V_1, V_2, V_3$  camino simple (no se repiten nodos) de longitud  $5+3+1=9$
- $<$   $V_0$ , $V_1$ , $V_2$ , $V_3$ , $V_1$ > camino de longitud  $5+3+1+8=17$
- $<$ V<sub>0</sub>,V<sub>3</sub>> no es un camino
- $\langle V_1, V_2, V_3, V_1 \rangle$  camino y ciclo

•  $\langle V_{3}, V_{3} \rangle$  bucle

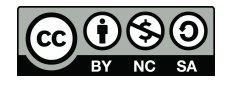

# Ejemplo camino y ciclo (grafo dirigido)

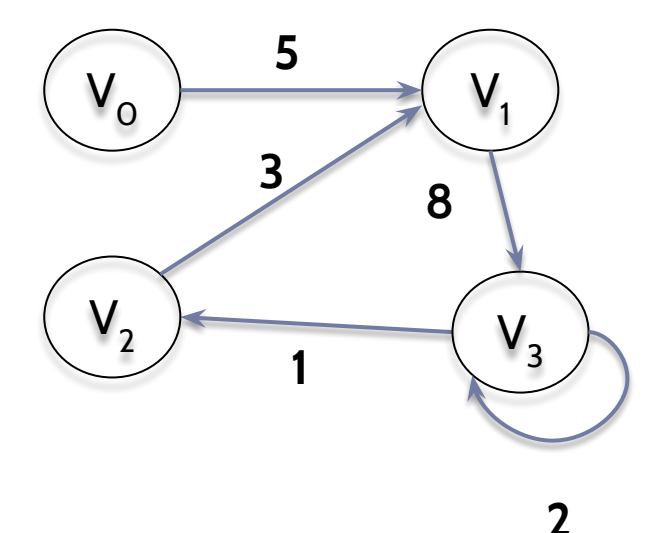

- $<$   $V_0$ , $V_1$ , $V_2$ , $V_3$ > no es un camino.
- $<$   $V_o$ , $V_1$ ,  $V_3$ , $V_2$  camino simple de  $longitud 5 + 8 + 1 = 14$
- $<$   $V_0$ , $V_1$ ,  $V_3$ , $V_2$ , $V_1$ > camino de longitud  $5+8+1+3=17$
- $\langle V_1, V_3, V_2, V_1 \rangle$  camino y ciclo
- $<$ V<sub>3</sub>,V<sub>3</sub>> bucle

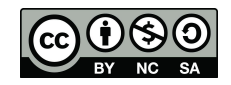

### Grafo Acíclico

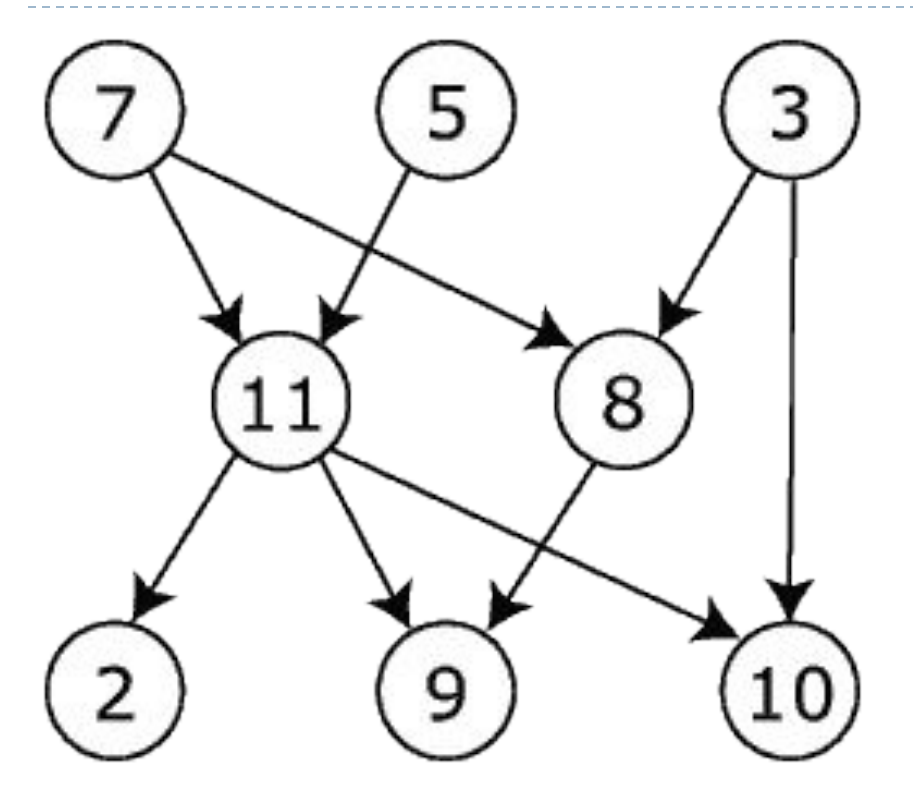

- ▶ Un grafo sin ciclos es un **grafo acíclico**.
- ▶ Un grafo dirigido sin ciclos se llama **grafo dirigido acíclico (DAG)**.

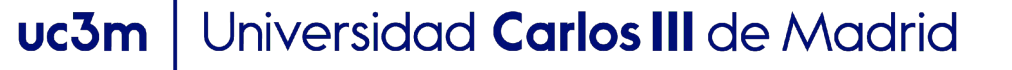

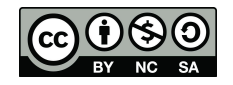

## Contenidos

- ▶ ¿Qué es un grafo?
- ▶ **TAD Grafo.**
- ▶ Implementaciones
	- ▶ Matriz de adyacencias.
	- ▶ Lista de adyacencias
- $\blacktriangleright$  Recorridos
	- ▶ En profundidad
	- $\blacktriangleright$  En altura

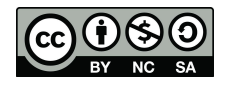

### TAD Grafo

```
public interface IGraph {
   //devuelve el número de vértices
    public int sizeVertices();
   //devuelve el número de aristas
    public int sizeEdges();
   //muestra los vertices y sus aristas
    public void show();
   //devuelve el grado del vértice i
    public int getDegree(int i);
   //devuelve el grado de entrada del vértice i
    public int getInDegree(int i);
   //devuelve el grado de salida del vértice i
    public int getOutDegree(int i);
```
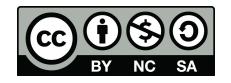

### TAD Grafo (cont.)

```
//crea un nuevo vértice
public void addVertex();
//añade una arista entre i y i
public void addEdge(int i, int j);
//añade una arista entre i y j con peso w
public void addEdge(int i, int j, float w);
//borra la arista entre i y i
public void removeEdge(int i, int j);
```

```
//comprueba si existe una arista entre i y i
public boolean isEdge(int i, int j);
//devuelve el peso asociado a la arista (i,j).
public Float getWeightEdge(int i, int j);
//devuelve un array con los vértices adyacentes a i
public int[] getAdjacents(int i);
```
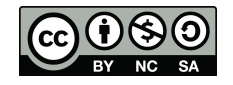

### Contenidos

- ▶ ¿Qué es un grafo?
- ▶ TAD Grafo.

### ▶ **Implementaciones**

- ▶ **Matriz de adyacencias.**
- ▶ Lista de adyacencias

### $\blacktriangleright$  Recorridos

- ▶ En profundidad
- $\blacktriangleright$  En altura

<sup>21</sup>

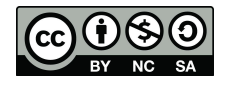

### Implementación basada en matriz

▶ **La matriz de adyacencias**

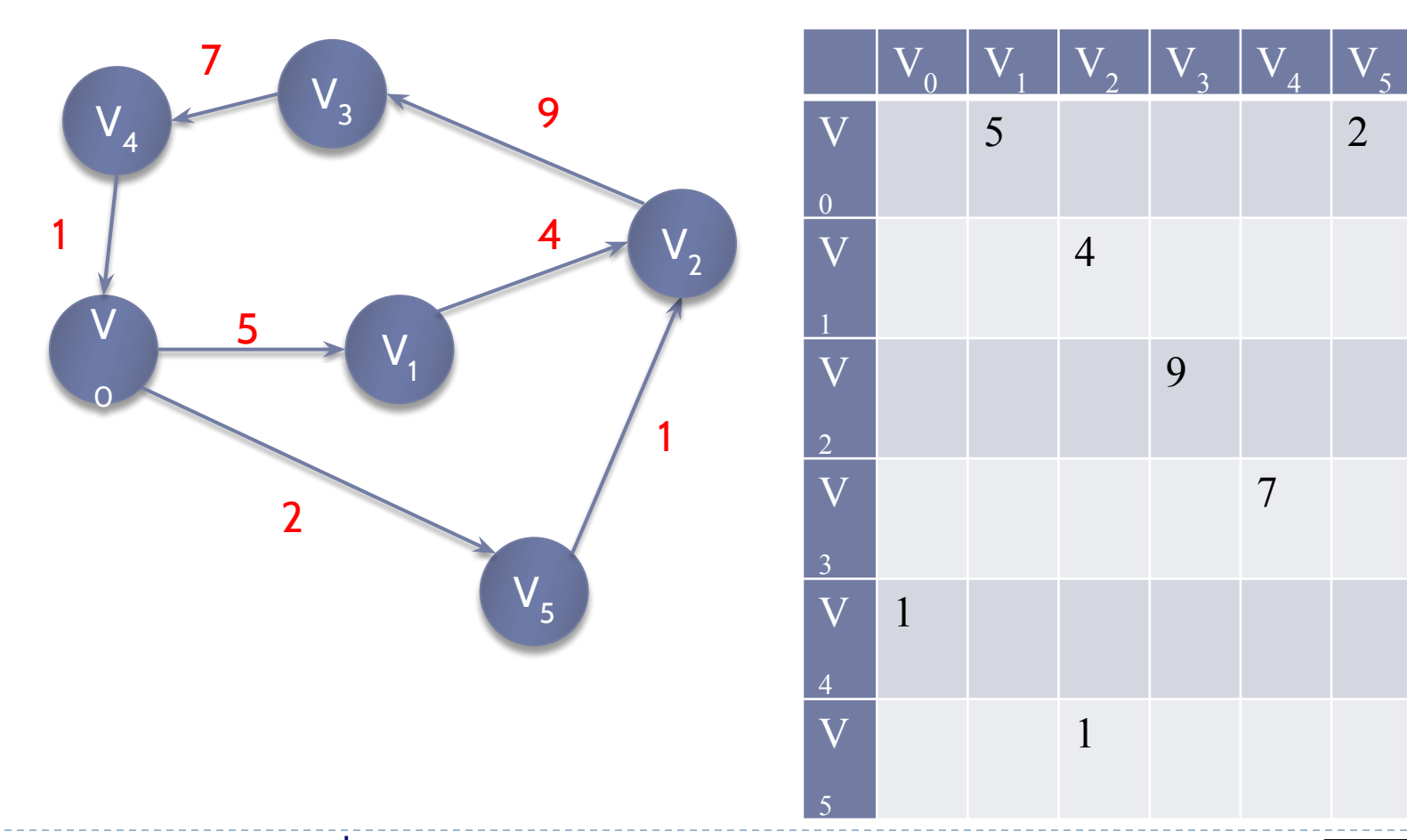

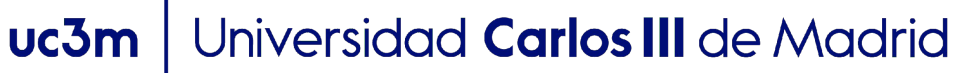

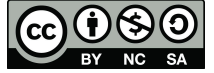

 $\blacktriangleright$ 

- ▶ Un grafo puede ser representado como una matriz cuadrada nxn, siendo n el número de vértices del grafo.
- ▶ Cada vértice v es representado por un entero (índice de v), en el rango {O,1,..,n-1} siendo n el número de vértices

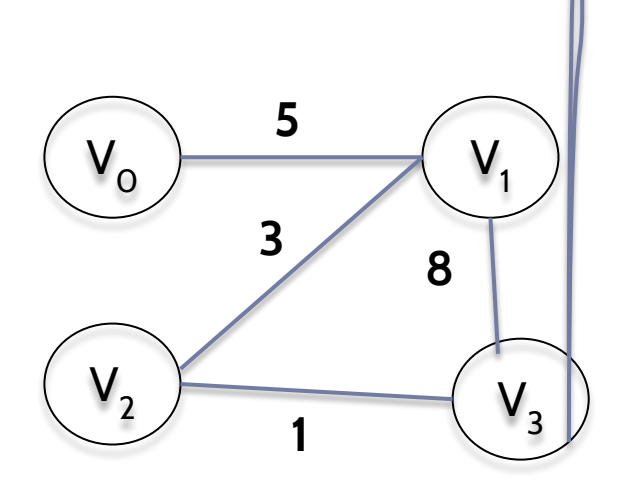

- $V_{\odot}$  -> índice O
- $V_1$  -> índice 1
- $V_2 \rightarrow$  índice 2
- $V_3 \rightarrow$  índice 3

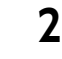

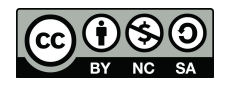

▶ La matriz se puede implementar como un array bidimensional n x n M, tal que el elemento **M[i,j]** guarda información sobre la arista (v,w), si existe, donde v es el vértice con índice i y w es el vértice con índice j.

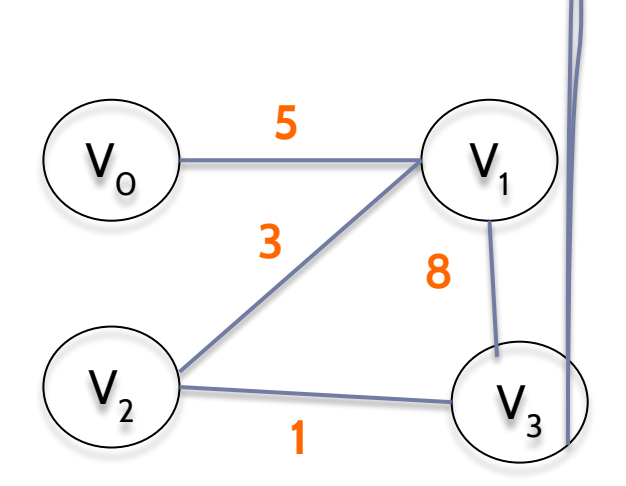

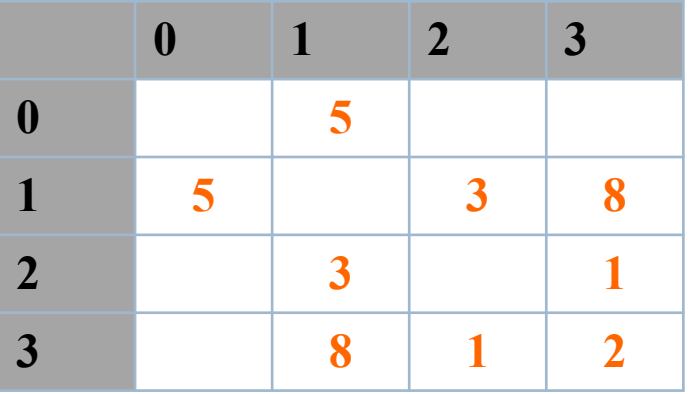

Si el grafo no es dirigido la matriz es simétrica

niversidad Carlos III de Madrid uc3m

**2**

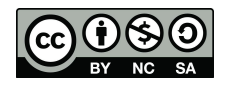

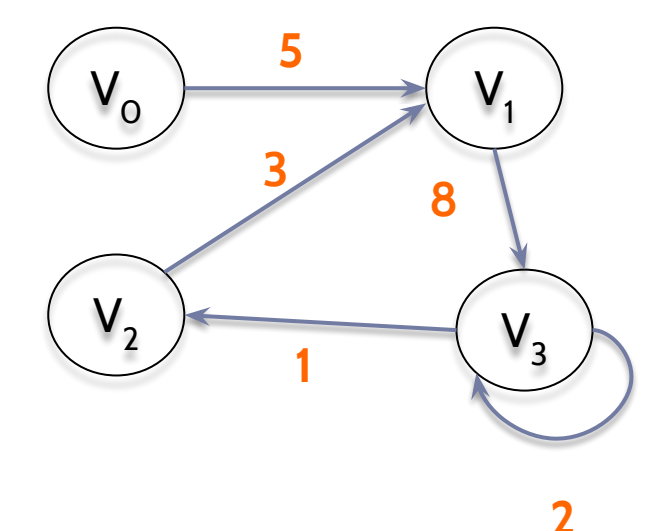

### Si el grafo es dirigido la matriz NO es simétrica

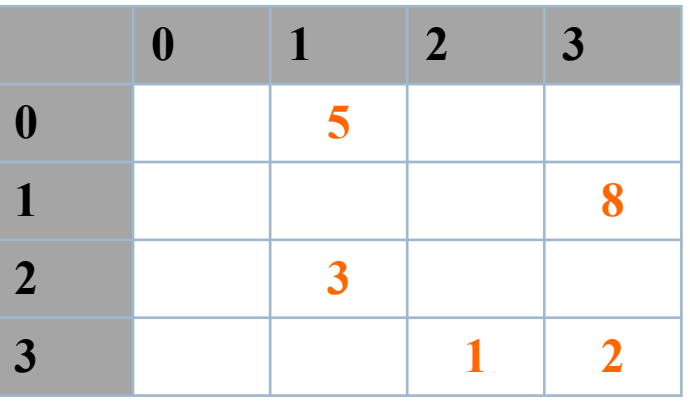

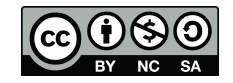

▶ Si es un grafo no etiquetado, el grafo se podría representar con una matriz de booleanos,

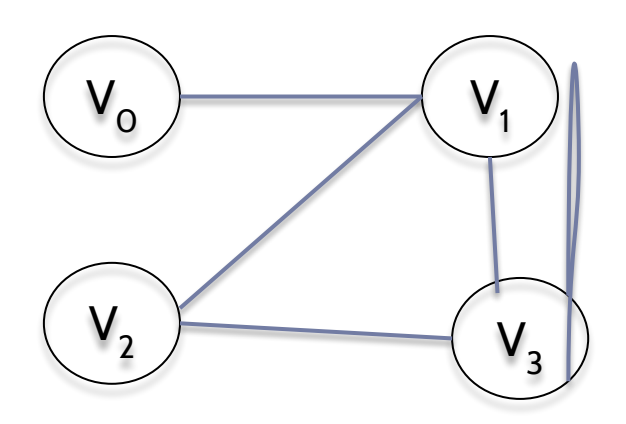

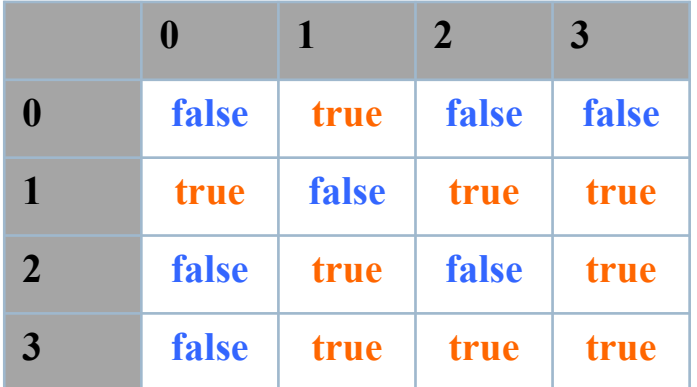

Si el grafo no es dirigido la matriz es simétrica

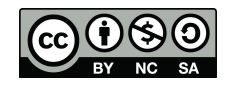

- ▶ Vamos a ver una implementación para un grafo no ponderado.
- ▶ La matriz puede ser almacenada en un array bidimensional de booleanos (true indicará que existe arista y false que no existe).
- ▶ La creación de nuevos vértices podría implicar la necesidad de modificar el tamaño asignado a la matriz.
- ▶ Para evitarlo, vamos a definir un atributo que almacene el **número máximo de vértices** (en ningún caso, se permitirá añadir un nuevo vértice cuando ese umbral se haya alcanzando) y otro atributo que almacene el número actual de vértices.

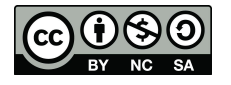

public class GraphMA implements IGraph {

 $boolean$   $matrix[]$ ; //maximum number of vertices int maxVertices; //current number of vertices int numVertices; //true if the graph is directed, false eoc boolean directed;

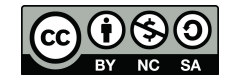

```
public GraphMAFull(int n, int max, boolean d) {
```

```
//We checks if the values are right for the graph
```

```
if (max=0)
```
throw new IllegalArgumentException("Negative maximum number of vertices!!!");

if  $(n=0)$ 

```
throw new IllegalArgumentException("Negative number of vertices!!!.");
```
 $if$  ( $n > max$ )

throw new IllegalArgumentException("number of vertices can never be greater than the maximum.");

```
maxVertices=max;
numVertices=n;
matrix=new Float[maxVertices][maxVertices];
directed=d;
```
- Primero deberemos comprobar que todos los argumentos del constructor reciben valores apropiados: tanto el número máximo como el número de vértices debe ser siempre un número positivo.
- Además, el número de vértices nunca deberá sobrepasar el número máximo de vértices.
- El constructor crea el array bidimensional. Por defecto, todos las posiciones son inicializadas a false.

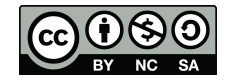

```
public void addVertex() {
    if (numVertices==maxVertices) {
        System.out.println("Cannot add new vertices!!!");
        return;
    ł
    numVertices++;
```

```
ł
```
- Lo primero que tenemos que hacer es comprobar que el nuevo número total de vértices no va a sobrepasar el número máximo permitido.
- Por último, sólo tendremos que incrementar en uno el número actual de vértices.
- No hace falta inicializar la matriz para el nuevo vértice, porque por defecto todas sus posiciones en la matriz son false.

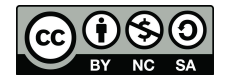

### //check if i is a right vertex private boolean checkVertex(int i) { if (i>=0 && i<numVertices) return true; else return false;

- ł
- Vamos a usar un método auxiliar para comprobar si un índice representa o no un vértice en el grafo.
- Para que sea un vértice del grafo siempre deberá ser positivo y menor que numVertices, porque los vértices del grafo toman valores en el rango [O, numVertices-1].

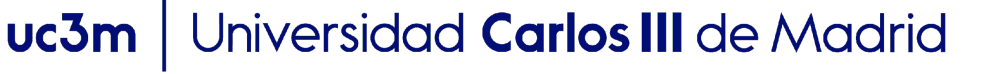

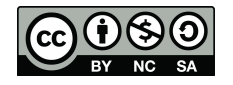

```
public void addEdge(int i, int j) {
    if (!checkVertex(i))
        throw new IllegalArgumentException("Nonexistent vertex " + i);if (!checkVertex(j))
        throw new IllegalArgumentException("Nonexistent vertex " + j);
```

```
matrix[i][j]=true;if (!directed) matrix[j][i]=true;
```
Una vez comprobadas que ambas índices son correctos, simplemente lo que tenemos que hacer es actualizar la posición matrix[i,j] a true. Si no es dirigido, también tendremos que poner su posición simétrica

Universidad Carlos III de Madrid uc3m

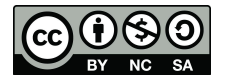

ł

```
@Override
public boolean isEdge(int i, int j) {
    //checks if the indexes are right
    if (!checkVertex(i))
        throw new IllegalArgumentException("Nonexistent vertex " + i);if (!checkVertex(j))
        throw new IllegalArgumentException("Nonexistent vertex " + j);
    return matrix[i][j];
ł
```
- En primer lugar, tenemos que comprobar que los índices i y j son correctos.
- El par (i,j) es un arista si matrix[i,j] guarda true.

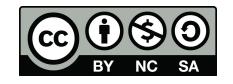

```
@Override
public void removeEdge(int i, int j) {
    //checks if the indexes are right
    if (!checkVertex(i))
        throw new IllegalArgumentException("Nonexistent vertex " + i);
    if (!checkVertex(j))
        throw new IllegalArgumentException("Nonexistent vertex " + j);matrix[i][i] = false;if (!directed) matrix[j][i]=false;
```
### $\mathbf{R}$

- Primero tenemos que comprobar que son índices válidos
- Una vez comprobado que son índices válidos, basta con modificar el valor del array en esa posición (i,j) a false.
- Si no es dirigido, también tendremos que hacerlo en su elemento simétrico (j,i)

```
Jniversidad Carlos III de Madrid
uc3m
```
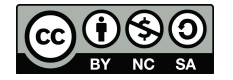

```
public int sizeVertices() {
    return numVertices;
ł
```
ǼǾ

```
• Equivale a contar todos los 
public int sizeEdges() {
    int numEdges=0;
                                        elementos true en la matriz.
    if (directed) {
        for (int i=0; i<numVertices; i++) {
             for (int j=0; j<numVertices; j++) {
                 if (matrix[i][j]!=false) numEdges++;
             ł
         ł
    } else {
        for (int i=0; i<numVertices; i++) {
             for (int j=i;j<numVertices;j++) {
                 if (matrix[i][j]!=false) numEdges++;
                             • Si no es dirigido, como la matriz es 
        \mathbf{B}simétrica, sólo necesitaremos visitar una de 
    ł
    return numEdges;
                             las dos partes divididas por la diagonal. ł
```
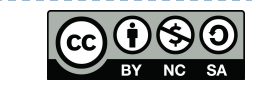

```
public int getOutDegree(int i) {
    if (!directed) {
        System.out.println("Graph non directed!!!");
        return 0;
    }
    //checks if the vertex is right
    if (!checkVertex(i))
        throw new IllegalArgumentException("Nonexistent vertex " + i);int outdeg=0;
    for (int col=0; col<numVertices; col++) {
        if (matrix[i][col] != false) outdeg++;
    }
                                      Las filas representan los vértices de origen 
    return outdeg;
ł
                                      y las columnas los vértices destinoIncrementamos 1 por cada columna cuyo índice
                             tenga una arista con i, es decir, matrix[i,col].
    Ǽǿ
                     Universidad Carlos III de Madrid
             uc3m
```

```
public int getInDegree(int i) {
    if (!directed) {
        System.out.println("Graph non directed!!!");
        return 0;
    ł
    if (!checkVertex(i))
        throw new IllegalArgumentException("Nonexistent vertex "
                                                                       + i:
    int indeg=0;
    for (int row=0; row<numVertices; row++) {
        if (matrix[row][i]!=false) indeg++;
    }
                                     Las filas representan los vértices de origen 
    return indeg;
                                     y las columnas los vértices destinoł
                           Incrementamos 1 por cada fila cuyo índice tenga
                           una arista con i, es decir, matrix[row,i].
  ǼȀ
                    Universidad Carlos III de Madrid
            uc3m
```

```
public int getDegree(int i) {
    if (!checkVertex(i))
        throw new IllegalArgumentException("Nonexistent vertex " + i);int degree=0;
    if (directed) degree=getInDegree(i)+getOutDegree(i);
    else ffor (int row=0; row<numVertices; row++) {
             if (matrix[row][i]!=false) degree++;
        }
    ł
    return degree;
                     Si el grafo no es dirigido, el grado será la suma del grado de 
                     entrada y el grado de salida.
                     En otro caso, bastará con que contemos las aristas de 
                     entrada en ese vértice. También se podría hacer contando 
                     las aristas de salida (pero nunca ambas). Ǽȁ
```
Universidad Carlos III de Madrid

uc3m

```
//returns an array with the adjacent vertices for i
public int[] getAdjacents(int i) {
    if (!checkVertex(i))
            throw new IllegalArgumentException("Nonexistent vertex " + i);//obtains the number of adjacent vertices,
    //which will be the size of the array
    int numAdjacents=0;
    if (directed) numAdjacents=getOutDegree(i);
    else numAdjacents=getDegree(i);
    int[] adjacents=new int[numAdjacents];
    if (numAdjacents>0) {
        int i=0:
        //gets the edges (i,col) and saves col into adjacents
        for (int col=0; col<numVertices; col++) {
            if (matrix[i][col]!=null) {
                adjacents[j]=col;
                j++;
            ł
        \mathbf{R}ł
    //return an array with the adjacent vertices of i
    return adjacents;
ł
```
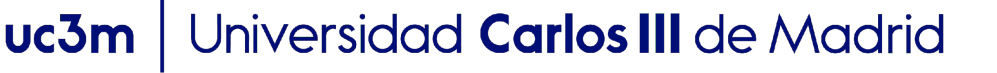

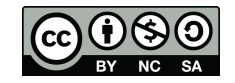

### Contenidos

- ▶ ¿Qué es un grafo?
- ▶ TAD Grafo.

### ▶ **Implementaciones**

- ▶ Matriz de adyacencias.
- ▶ **Lista de adyacencias**

### $\blacktriangleright$  Recorridos

- ▶ En profundidad
- $\blacktriangleright$  En altura

 $4<sub>0</sub>$ 

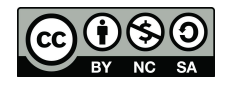

- ▶ La matriz de adyacencia consume memoria y la complejidad de las operaciones con la matriz es alta (por ejemplo, el método que muestra la matriz tiene complejidad cuadrática).
- ▶ Una lista de adyacencia sólo almacena la información para los aristas existentes, en lugar de almacenar todas las posibles combinaciones como ocurría en la matriz de adyacencias.
- ▶ Necesita menos espacio de memoria y su coste computacional es menor.

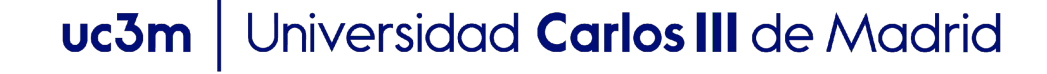

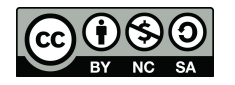

▶ Lista adyacencias

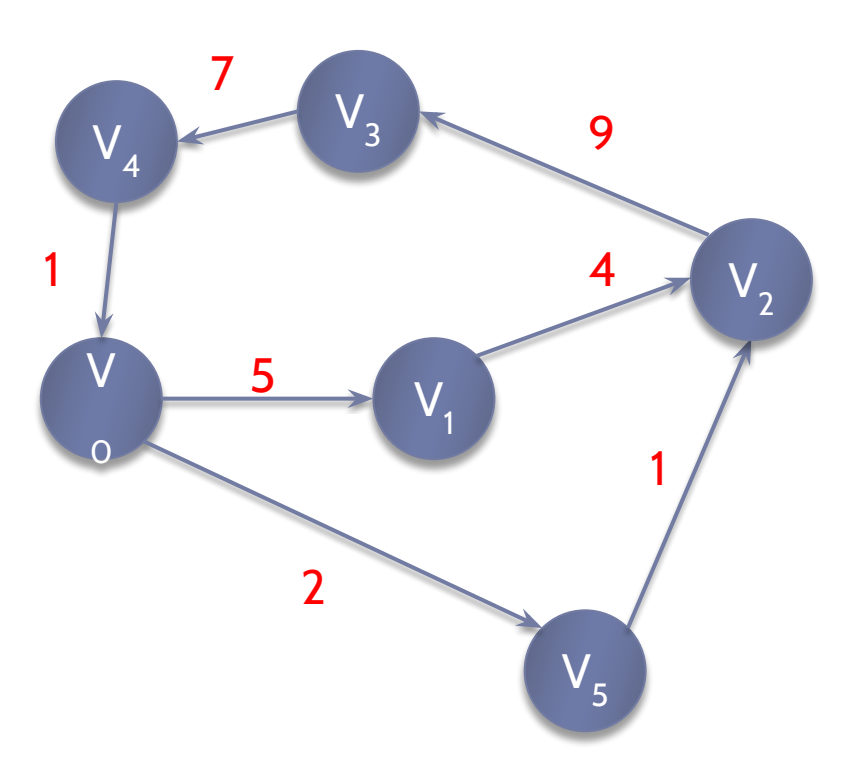

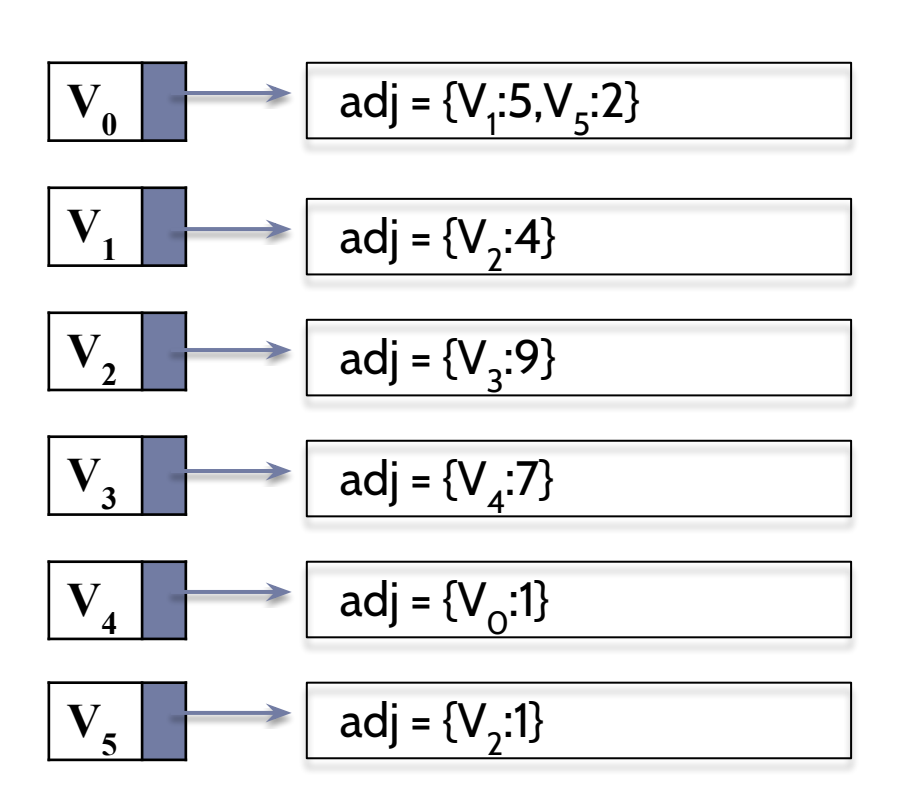

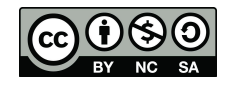

- ▶ Si tenemos un número fijo de vértices, el grafo se puede representar como un array de listas enlazadas (tema 2).
- ▶ Cada posición del array representa un vértice y almacena la referencia a la lista de vértices adyacentes a dicho vértice (implementada como lista enlazada).
- ▶ Cada uno de los nodos almacenará la información sobre el vértice adyacente. Si el grafo es ponderado, también debería almacenar su peso.

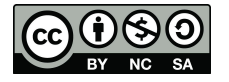

import dlist.DListVertex;

public class GraphLAFull implements IGraph {

int numVertices; int maxVertices;

DListVertex<sup>[]</sup> vertices; boolean directed;

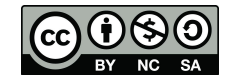

#### public GraphLAFull(int  $n$ , int max, boolean d) {

if  $(max=0)$ 

```
throw new IllegalArgumentException("Negative maximum number of vertices!!!");
```
if  $(n=0)$ 

throw new IllegalArgumentException("Negative number of vertices!!!.");

 $if$  ( $n > max$ )

throw new IllegalArgumentException("number of vertices can never "

```
+ "be greater than the maximum.");
```

```
maxVertices=max;
vertices=new DListVertex[maxVertices];
numVertices=n:
//creates each list
for (int i=0; i<numVertices;i++) {
    vertices[i]=new DListVertex();
ł
directed=d;
```
}

Comprobamos que los índices son correctos.

```
public void addEdge(int i, int j, float w) {
    if (!checkVertex(i))
        throw new IllegalArgumentException("Nonexistent vertex " + i);
    if (!checkVertex(j))
        throw new IllegalArgumentException("Nonexistent vertex " + j);
                                        Tenemos que añadir el vértice j a la lista de 
    vertices[i].addLast(j,w);
                                        vértices adyacentes del vértice i (que está 
    //if it is a non-directed graph almacenada en vertices[i]).
    if (!directed) vertices[j].addLast(i,w);
                     Si el grafo no es dirigido, deberemos también
```
almacenar el vértice i como adyacente del vértice j

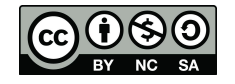

### public void removeEdge(int i, int j) {

- if (!checkVertex(i)) throw new IllegalArgumentException("Nonexistent vertex  $+ i);$
- if (!checkVertex(j))

throw new IllegalArgumentException("Nonexistent vertex  $+$  j);

```
int index=vertices[i].getIndex0f(j);
vertices[i].removeAt(index);
```

```
if (l \text{directed}) {
```

```
index=vertices[j].getIndexOf(i);
vertices[j].removeAt(index);
```
Si el grafo no es dirigido, deberemos también borrar el vértice i como adyacente del vértice j

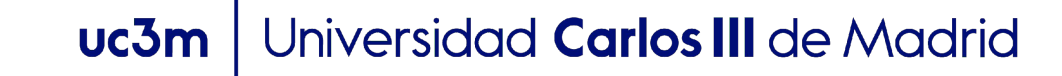

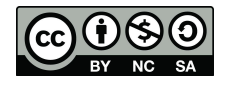

ł

### public boolean isEdge(int i, int j) {

```
if (!checkVertex(i))
```
throw new IllegalArgumentException("Nonexistent vertex "  $+ i$ :

#### if (!checkVertex(j))

throw new IllegalArgumentException("Nonexistent vertex  $" + j$ );

```
boolean result=vertices[i].contains(j);
return result;
```
ł

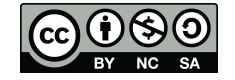

```
public int getOutDegree(int i) {
    if (!checkVertex(i))
        throw new IllegalArgumentException("Nonexistent vertex "
                                                                  + i:
```

```
int outdegree=0;
outdegree=vertices[i].getSize();
return outdegree;
```

```
}
```
Sólo para grafos dirigidos

```
public int getInDegree(int i) {
    if (!checkVertex(i))
        throw new IllegalArgumentException("Nonexistent vertex
                                                                   + i:
    int indegree=0;
    for (int j=0; j<numVertices;j++) {
        if (vertices[j].contains(i)) indegree++;
    ł
    return indegree;
   ǽȂJniversidad Carlos III de Madrid
           uc3m
```

```
public int getDegree(int i) {
    int degree=0;
    if (directed) {
        degree=get0utDegree(i)+getInDegree(i);
    } else degree=vertices[i].getSize();
    return degree;
```
ł

El grado de un vértice en un grafo dirigido es igual a la suma de su grado de entrada y de su grado de salida.

En un grafo no dirigido, es suficiente con obtener el número de vértices adyacentes a dicho vértice.

```
public int[] getAdjacents(int i) {
    if (!checkVertex(i))
        throw new IllegalArgumentException("Nonexistent vertex " + i);//gets the number of adjacent vertices
    int numAdj=vertices[i].getSize();
    //creates the array
    int[] adjVertices=new int[numAdj];
    //saves the adjacent vertices into the array
    for (int j=0; j<numAdj; j++) {
        adjVertices[j]=vertices[i].getVertexAt(j);
    ł
    //return the array with the adjacent vertices of i
    return adjVertices;
ł
```
### Contenidos

- ▶ ¿Qué es un grafo?
- ▶ TAD Grafo.
- ▶ Implementaciones
	- ▶ Matriz de adyacencias.
	- ▶ Lista de adyacencias

### ▶ **Recorridos**

- ▶ **En amplitud**
- En profundidad

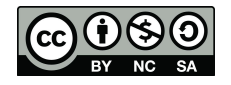

- Recorrido basado en estructura FIFO (first in first out).
- ▶ Se toma un vértice como inicial, y se visitan todos sus adyacentes. Una vez visitados éstos, se continúa visitando los adyacentes de cada uno de ellos, hasta que no se pueden alcanzar más vértices.
- ▶ Se repite el proceso mientras haya nodos sin visitar.
- ▶ Es necesario utilizar una estructura de cola para ir almacenando los vértices a medida que se llega a ellos.
- ▶ Ver animación<http://visualgo.net/dfsbfs.html> (bfs)

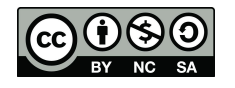

- Pasos del algoritmo:
- 1. Se toma un vértice v como inicial y se imprime.
- 2. Se visitan cada uno de sus nodos adyacentes y se almacenan en la cola.
- 3. Se desencola el primer elemento de la cola y se marca como visitado.
- 4. Se repiten los pasos 2 y 3 mientras haya elementos en la cola.
- 5. Si la cola no está vacía y quedan vértices sin recorrer se debe elegir un vértice no visitado y repetir los puntos  $2 - 3 - 4$ .
- 6. El algoritmo termina cuando todos los vértices del grafo han sido visitados.

Ǿǽ Universidad Carlos III de Madrid uc3m

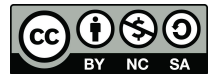

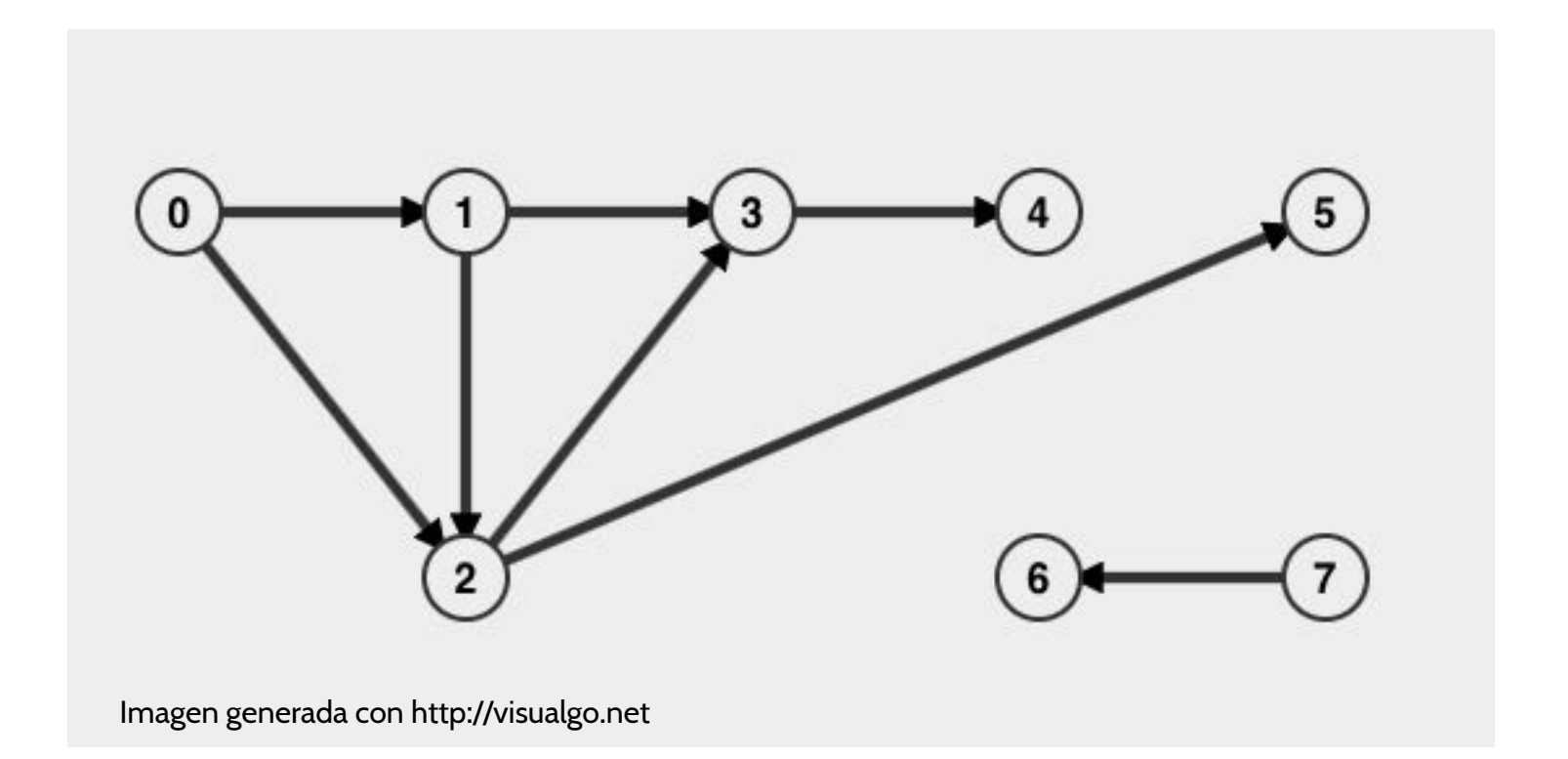

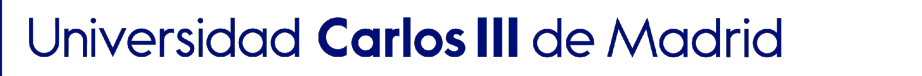

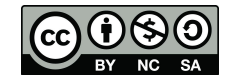

ь

uc3m

- Tomamos el índice inicial: O y lo visitamos. (Salida=O)
- Recuperamos sus adyacentes (1,2) y los encolamos:  $(cola=1,2)$
- Desencolamos el 1 (c=2) y lo visitamos (Salida = 0,1).
- Recuperamos sus adyacentes (2,3). Sólo añadimos el 3 porque el 2 ya fue añadido (c=2,3).
- Desencolamos el 2 (c=3) y lo visitamos (Salida=0,1,2).
- Recuperamos sus adyacentes (3,5). Sólo añadimos el 5 porque el 3 ya fue añadido (c=3,5).
- Desencolamos el 3 (c=5) y lo visitamos (Salida=0,1,2,3).
- Recuperamos sus adyacentes (4). Encolamos el 4  $(c=5,4)$ .

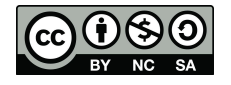

# Recorrido en amplitud. Ejemplo (cont)

- Desencolamos el 5 (c=4) y lo visitamos (Salida=0,1,2,3,5).
- Como 5 no tiene adyacentes no hacemos nada y continuamos.
- Desencolamos el 4 (c=empty) y lo visitamos (Salida=0,1,2,3,5,4).
- La cola está vacía.
- Como en el grafo existen nodos sin visitar (6 y 7), continuamos.
- Elegimos el 6 y lo visitamos (Salida=0,1,2,3,5,4,6). Como no tiene adyacentes no añadimos nada.
- Elegimos el 7 y lo visitamos (Salida=0,1,2,3,5,4,6,7). Su único adyacente ya ha sido visitado.
- Hemos terminado porque no quedan nodos por visitar.

# Implementación Recorrido en amplitud

```
public void breadth() {
    System.out.println("breadth traverse of the graph:");
```
//to mark when a vertex has already been shown boolean visited[]=new boolean[numVertices];

```
//we have to traverse all vertices
for (int i=0; i<numVertices; i++) {
    if (!visited[i]) { //we only process the non-visited vertex
         breadth(i, visited);
         System.out.println();
    }
         Llama a otro método auxiliar que va a hacer el recorrido en amplitud 
ł
```
de cada vértice (no visitado previamente). Para registrar los vértices ya han sido visitados o no, usamos un array de booleanos.

Ǿȁ

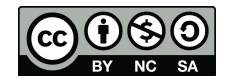

```
//breadth order for the vertex i
protected void breadth(int i, boolean[] visited) {
    //this array helps to mark what vertices have been stored into the queue
    boolean stored[]=new boolean[numVertices];
    System.out.println("breadth traverse for " + i);
    //we use a queue to save the adjacent vertices that we visit
    SQueue q=new SQueue();
    //enqueue the first
    q. enqueue(i);
    //while the queue is not empty
    while (!q.isEmpty()) {
        //gets the first
        int vertex=q.dequeue();
        //shows the vertex and marks it as visited
        System.out.print(vertex+"\t");
        visited[vertex]=true;
        //gets its adjacent vertices
        int[] adjacents=getAdjacents(vertex);
        for(int adjVertex:adjacents) {
                //enqueue only those that have not been visited or stored yet
                if (!visited[adjVertex] && !stored[adjVertex]) {
                     q.enqueue(adjVertex);
                     stored[adjVertex]=true;
                }
        \mathbf{R}59<sup>3</sup>
```
- ▶ Va localizando los posibles caminos y en el caso de no poder continuar, vuelve al punto donde existen nuevos caminos posibles con el fin de visitar todos los vértices.
- ▶ Ver animación<http://visualgo.net/dfsbfs.html> (dfs)

6<sub>O</sub>

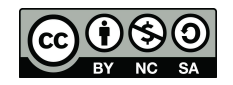

- ▶ Pasos del algoritmo:
- 1. Se toma un vértice v como inicial y se marca como visitado.
- 2. Por cada vértice w, no visitado y adyacente a v, deberemos hacer una llamada recursiva sobre w. Repetir mientras haya vértices no visitados y adyacentes a v.
- 3. Repetir 1-2 mientras haya vértices no visitados. El algoritmo termina cuando todos los vértices del grafo han sido visitados.

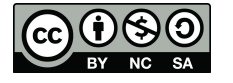

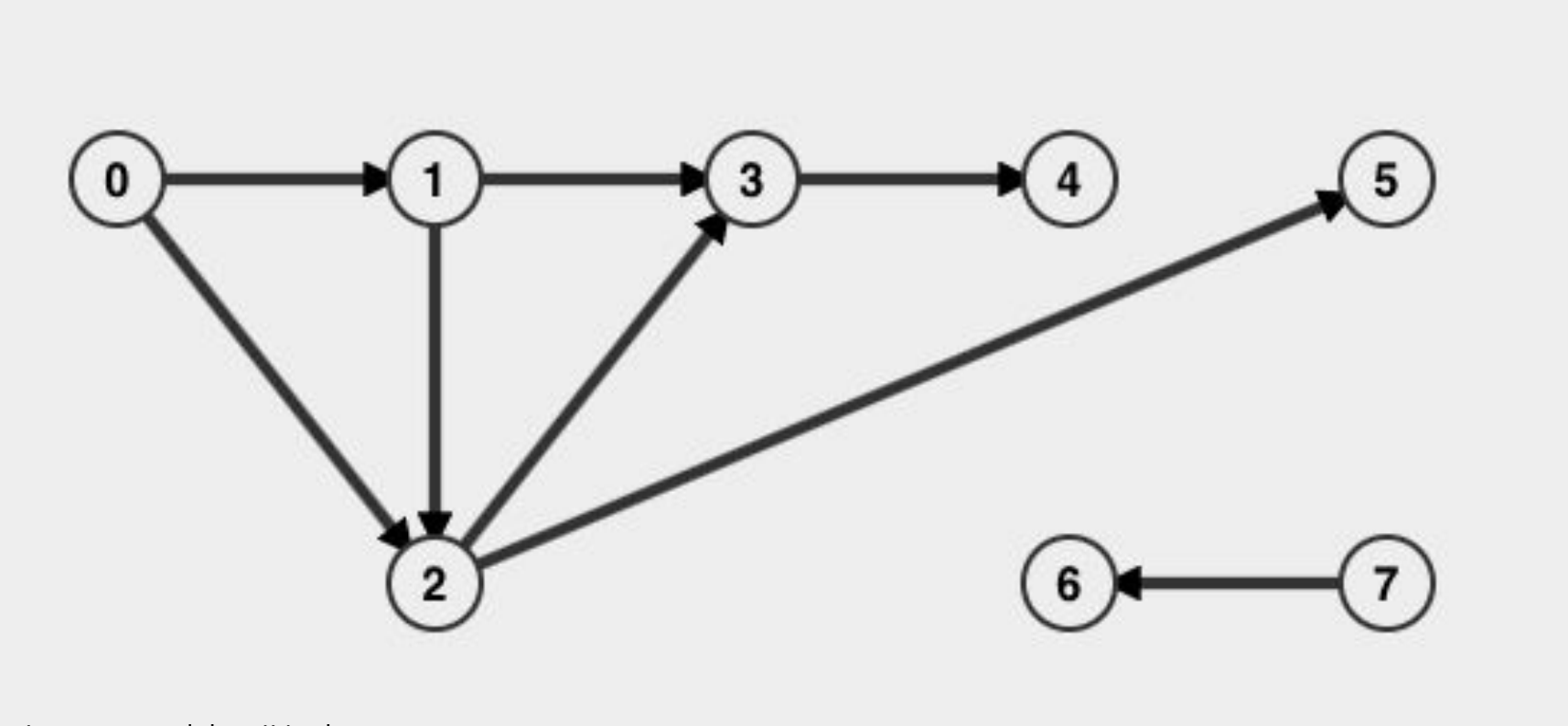

Imagen generada http://visualgo.net

Universidad **Carlos III** de Madrid uc3m

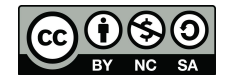

 $\blacktriangleright$ 

Comenzamos con el vértice inicial v=O. Lo visitamos (salida =O) y obtenemos sus adyacentes son {1,2}.

- ▶ Empezamos con 1, lo visitamos (salida=O,1). Obtenemos sus adyacentes {2,3}.
	- ▶ Tomamos el 2, lo visitamos (salida=O,1,2). Obtenemos sus adyacentes {3,5}.
		- □ Visitamos el  $3$  (salida =0,1,2,3) y recuperamos sus adyacentes  $\{4\}$ .
		- □ Visitamos al 4 (salida=0,1,2,3,4) como no tiene más adyacentes, continuamos con los adyacentes de 3. Como 3 no tiene más adyacentes, continuamos con los adyacentes de 2.
		- □ Visitamos el 5 (salida =0,1,2,3,4,5) y como no tiene más adyacentes regresamos al 2.
		- □ El 2 no tiene más adyacentes por lo que continuar, así que debemos regresar al 1.
	- $\blacktriangleright$  El 1 tiene otro adyacente, 3, pero esté ya ha sido visitado, así que no debemos continuar por ese camino. Continuamos con los adyacentes de Ǻya no tiene más adyacentes por recorrer.
- $\blacktriangleright$  El otro adyacente de O, es 2, que no tenemos que visitar porque ya ha sido visitado, y por tanto, no debemos continuar por ese camino.
- ▶ Como aún quedan nodos por visitar, elegimos otro de los no visitados, 6 y lo visitamos.  $(Salida=O,1,2,3,4,5,6)$ . 6 no tiene adyacentes.
- ▶ Visitamos el único que queda por visitar. (salida=ǹ,Ǻ,ǻ,Ǽ, ǽ,Ǿ,ǿ,Ȁ). Tiene un adyacente (ǿ) pero ya ha sido visitado.
- ▶ Hemos terminado.

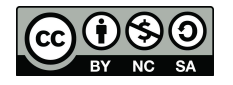

#### public void depth() {

System. out.println("depth traverse of the graph:"); //to mark when a vertex has already been shown boolean visited[]=new boolean[numVertices]; //we have to traverse all vertices for (int  $i=0$ ;  $i$ <numVertices;  $i++$ ) { if (!visited[i]) depth(i,visited); }

}

Llama a otro método auxiliar que va a hacer el recorrido en profundidad de cada vértice (no visitado previamente). Para registrar los vértices ya han sido visitados o no, usamos un array de booleanos

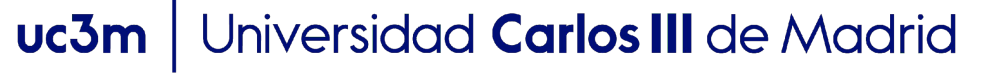

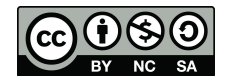

```
protected void depth(int i, boolean[] visited) {
    //prints the vertex and marks as visited
    System.out.print(i+"\t");
    visited[i]=true;
    //gets its adjacent vertices
    int[] adjacents=getAdjacents(i);
    for (int adjV:adjacents) {
        if (!visited[adjV]) {
            //only depth traverses those adjacent vertices
            //that have not been visited yet
            depth(adjV, visited);
        ł
    }
```
ǿǾ

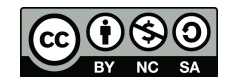

### uc3m | Universidad Carlos III de Madrid

 $\blacktriangleright$